С помощью этой программы исследовано плоское движение материальной точки в поле притягивающего центра при малых (движение планеты в поле звезды) и больших (движение звезды на периферии галактики) значениях  $w/a(0)$  и разных значениях  $u$ .

## ЛИТЕРАТУРА

1. Zwicky, F. Die Rotverschiebung von extragalaktischen Nebeln. Helvetica Physica Acta 6, 110-127 (1933).

2. https://ru.wikipedia.org/wiki/Тёмная материя.

3. Milgrom, M. ApJ, 1983, V.270, pp. 365–370 and 371–383.

4. Ivanov, M.A. Gravitons as super-strong interacting particles, and low-energy quantum gravity. In the book "Focus on Quantum Gravity Research", Ed. D.C. Moore, Nova Science, NY - 2006 - pp. 89-120; [hepth/0506189].

5. Ivanov, M.A. Deceleration of Massive Bodies by the Isotropic Graviton Background as a Possible Alternative to Dark Matter [http://vixra.org/pdf/1108.0030v1.pdf].

УДК 004.451.9

## Студ. А.А.Шавейко, Научн. рук. ст. преподаватель А.С.Наркевич (кафедра информационных систем и технологий ИСиТ, БГТУ) **ПРОГРАММНОЕ ПРИЛОЖЕНИЕ «РАЗВИТИЕ ПАМЯТИ»**

Память (рисунок 1) – это навык, который является жизненно необходимым для каждого человека. Без нее мы бы никогда не были

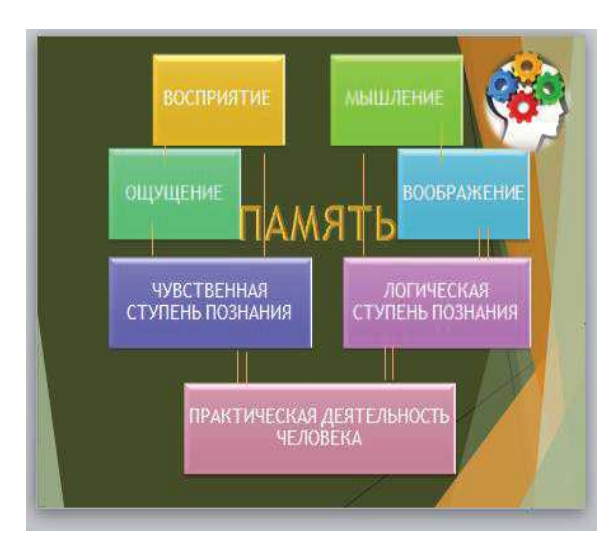

самими собой, не умели бы разговаривать и вообще не смогли бы мыслить. Но память является не только незаменимым навыком, но и важным элементом нашего образования и интеллекта. Развитие памяти, внимания и мышления часто представляет собой смежные задачи. От того, как развита наша память, напрямую зависят многие наши ментальные

характеристики. Например, без **Рисунок 1 - Память**

памяти не обойдется процесс овладения навыками скорочтения, ораторского мастерства и устного счета.

Для разработки данного программного продукта был использован объектно-ориентированный язык программирования C++ и визуальная среда разработки Microsoft Visual Studio 10. Выбор быстро, среды разработки позволяет ланной качественно  $\overline{M}$ эффективно разработать программный продукт любой сложности, при относительно минимальных затратах, если говорить о ресурсах персонального компьютера.

OpenGL (Open Graphics Library - открытая графическая библиотека) - спецификация, определяющая независимый от языка программирования платформонезависимый программный интерфейс для написания приложений использующих двумерную и трёхмерную графику. Это позволит в дальнейшем перенести приложение на другие платформы, (Linux, MacOs), т.к. стандарты библиотеки OpenGL везде одинаковые.

Этапы работы с программой:

- запуск программы;
- нажатие клавиши Enter;
- выполнение задания:
- просмотр результатов.
- выход из программы.

Интерфейс программы изображен на рисунке 2.

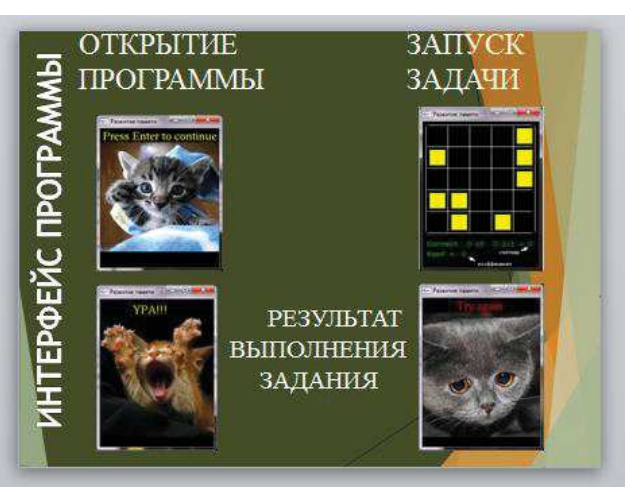

Рисунок 2 – Интерфейс программы

Задача заключается в повторении комбинации закрашенных областей после их потухания на экране.

При запуске приложения пользователь увидит заставку, ему предлагается нажать клавишу Enter для начала игры, в хаотичном порядке на игровом поле появляются желтые квадратики и через некоторое время исчезают, пользователь должен запомнить расположение желтых квадратиков и щелчком мыши указать на них, уровень считается пройденным, если правильно воспроизведена картинка.

При неправильном выделении квадрат будет выделяться красным цветом, при правильном выполнении он будет выделяться жёлтым цветом.

Выделять области можно до тех пор, пока количество выделений не будет равно количеству участков, которые были выделены при первичном появлении.

Если игрок неправильно указывает положение какого-либо квадратика, то место закрашивается красным, уровень считается не пройденным, и пользователь опускается на уровень ниже.

В процессе игры за каждый правильный ход игроку начисляются баллы, а в случае ошибки - баллы снимаются, при переходе на новый уровень дополнительно начисляется 100 баллов.

В ходе игры на экране также отображается счетчик: количество выполненных действий из максимально возможных на данном уровне.

В зависимости от того, с какими подробностями человек воспроизводит в памяти тот или иной визуальный образ, зрительная память бывает слабо развита, умеренно развита и развита в совершенстве.

Большая часть людей в этом отношении находится в пределах нормы, которой хватает для обычной жизни. Но есть сферы деятельности, где этого недостаточно. Специальным агентам, художникам, водителям, искусствоведам и т. п. нужна зрительная память выше средней.

Тренировать зрительную память, которая с годами только ослабевает, желательно всем. Если вы не хотите забывать лица знакомых, терять вещи, плохо ориентироваться на местности, регулярные тренировки зрительной памяти помогут вам сохранить ее.